## **Common Forum Settings**

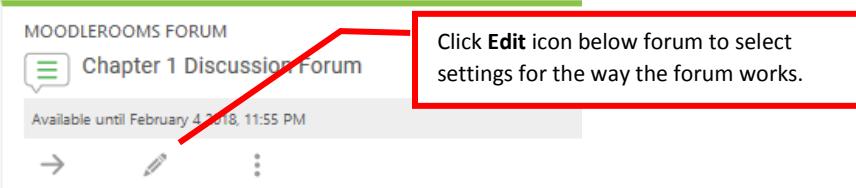

## **On the following pages are the most common settings chosen.**

(Click the mark beside any one you want more information about.)

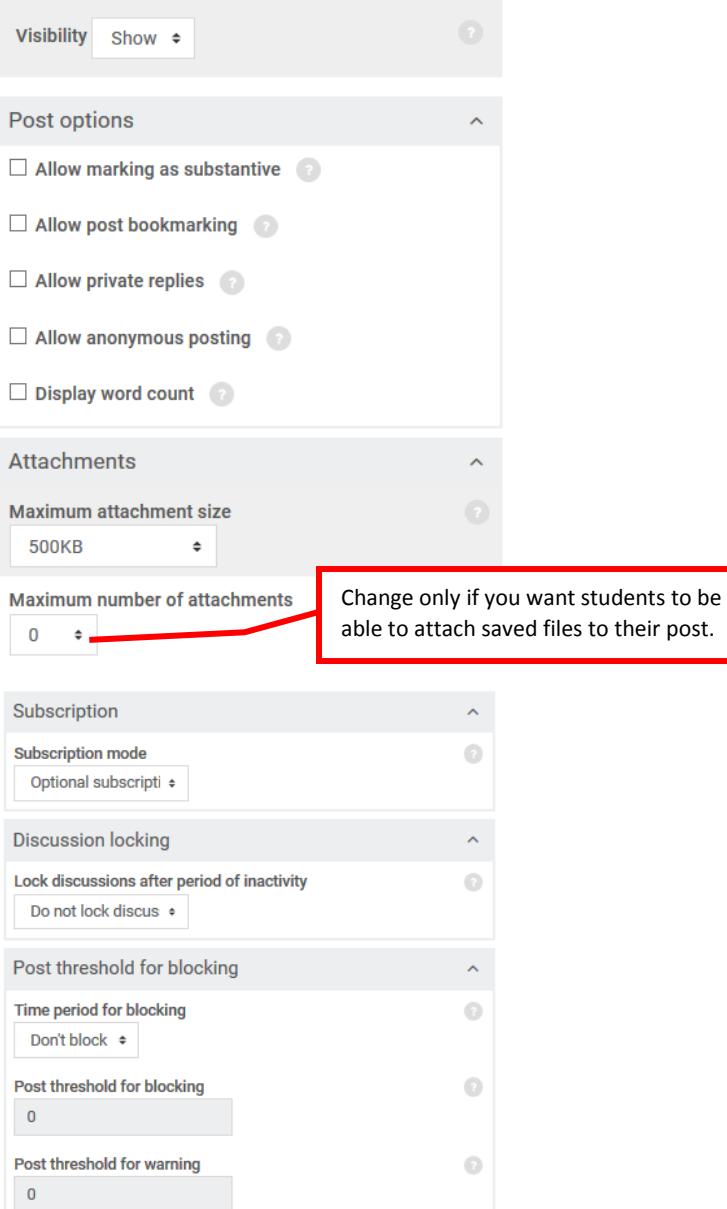

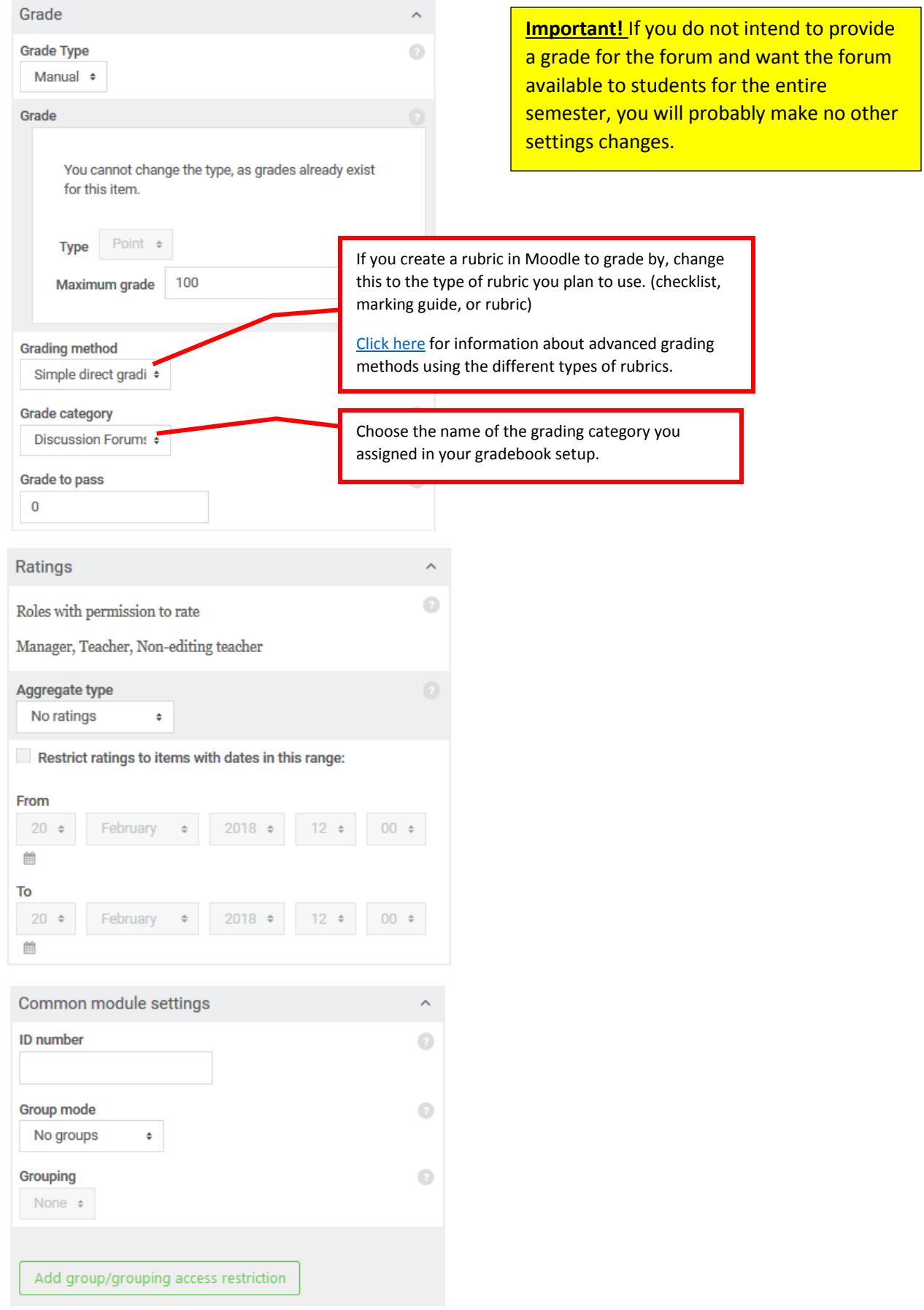

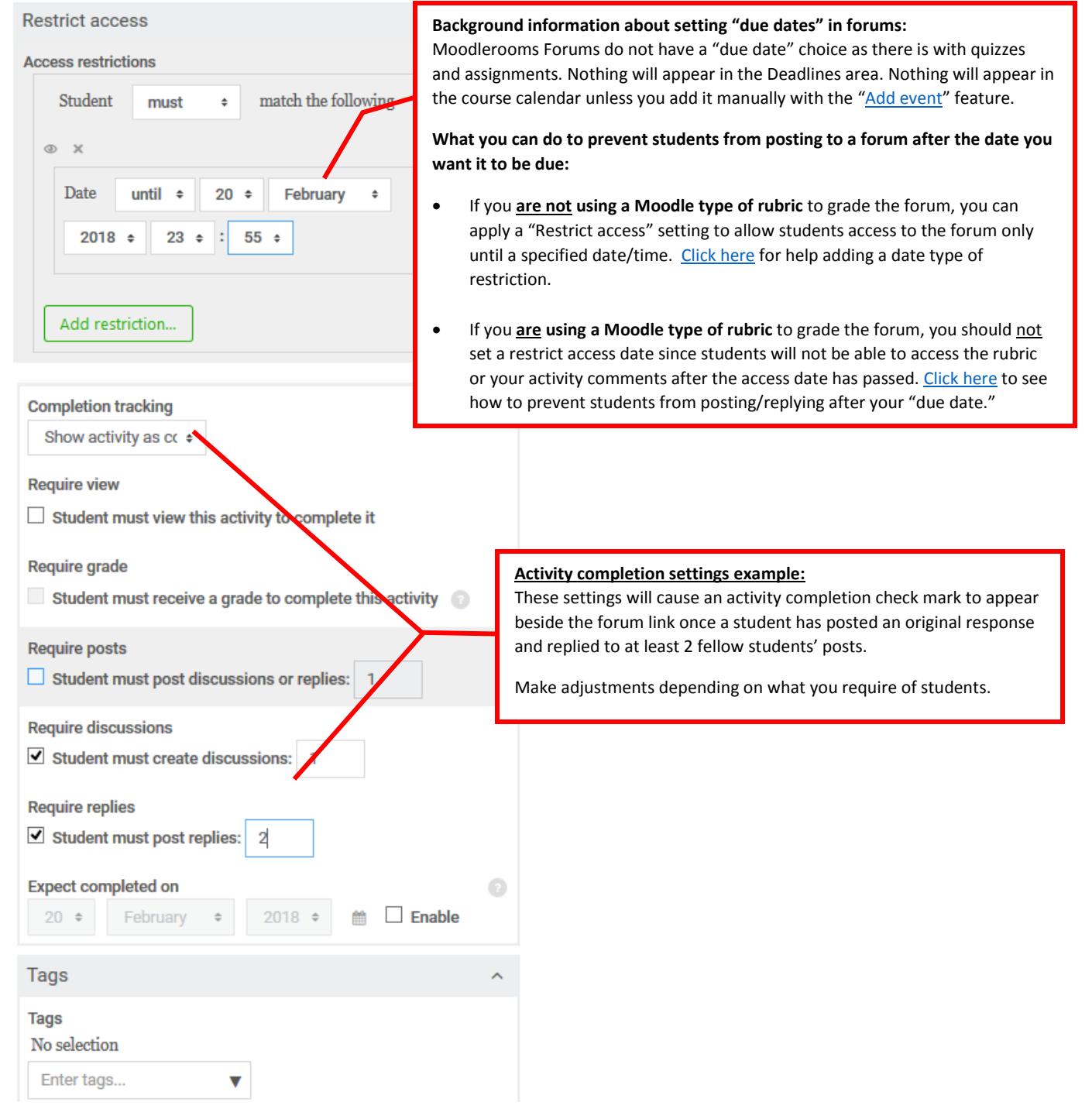